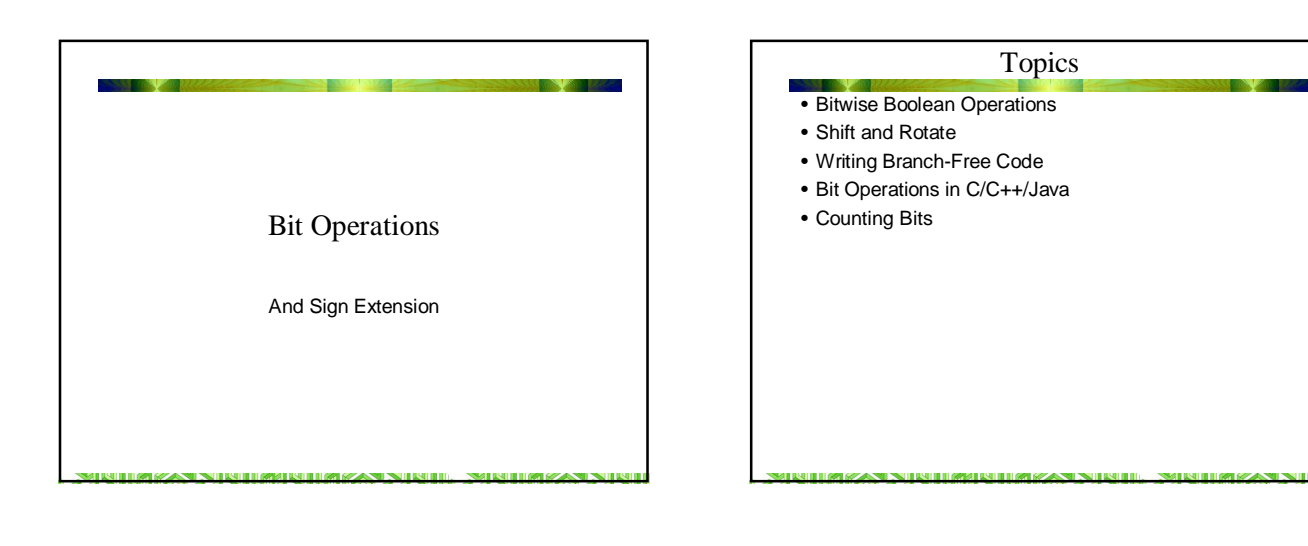

### Sign Extension Instructions

• Four instructions with implied accumulator operands: CBW - Convert Byte to word (al -> ax) CWD - Convert Word to Dword (AX -> DX:AX) CWDE - Convert Word to DWord Extended (ax -> eax) CDQ - Convert DWord to Qword (eax -> edx:eax)

**SMITH IT WILSON** 

- Convert Byte to Word (CBW)
- **Syntax:**
- **CBW** • **Semantics:**

**AX <- AL sign extended Flags ODITSZAPC unchanged**

**TEMPAN NEWTON WITH A PAN NEWTO** 

### CWD and CWDE

- Convert Word to Double Word CWD
- **Syntax: CWD**
- **Semantics: DX:AX <- AX sign extended Flags: ODITSZAPC unchanged**
- Convert Word to Double word Extended (cwde)
- **Syntax: cwde**
- **Semantics: eax <- AX sign extended Flags: ODITSZAPC unchanged**

.<br>Shi haya assassin ne hashe haya bar haya assassin ne hashe ha **SMITH IN THE REASON ST** 

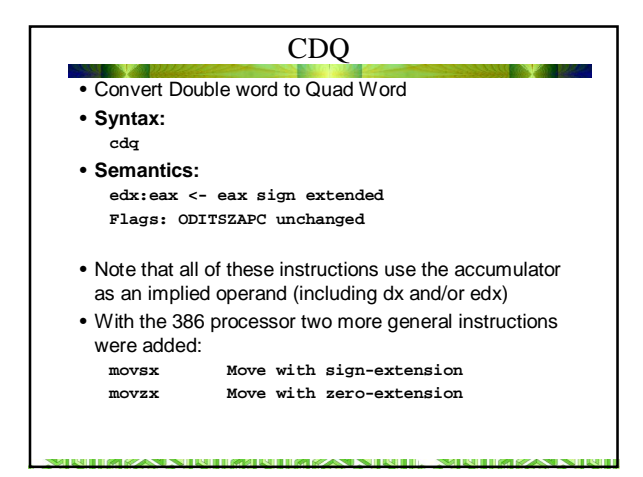

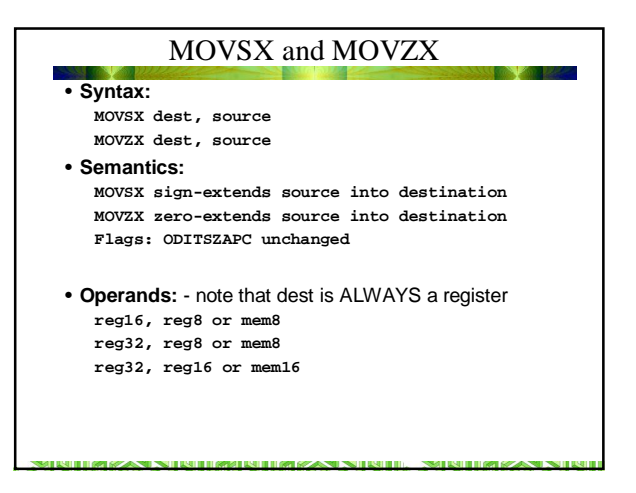

#### Operation on the Carry Flag

- The Carry Flag (CF) is one of three flags with instructions for direct modifications The other two are status flags: Direction Flag DF and Interrupt Enable flag ID
- CF is used extensively in multiword arithmetic and with instructions that work with individual bits
- CF operations are Clear Carry (CLC) , Set Carry (STC) and Complement Carry (CMC) **CLC Syntax: CLC Semantics: CF <- 0 STC Syntax: STC Semantics: CF <- 1 CMC Syntax: CMC Semantics: CF <- CF-1**

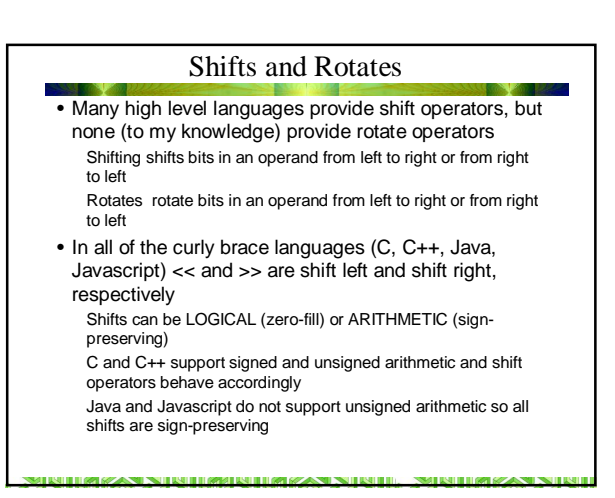

### Shifting and Multiplication / Division

<u>than an Nin Barris Banan Nin Bill Nin Banan an</u>

- In general shifting bits corresponds to multiplication (left shift) or division (right shift) by a power of 2. Arithmetic right shift preserves the top-order bit so that the result is mathematically correct for signed integers. A logical right shift does not preserve the top-order bit, so the result is correct for unsigned integers
- Although x86 assembly has mnemonics for both logical (SHL) and arithmetic left shifts (SAL) they are in fact the same instruction
- Note that shifting left to multiply by powers of two only is correct if:
	- -for integers with 0's in high order bits, the H.O. bit remains 0 -for signed negative integers, the H.O. bit remains 1

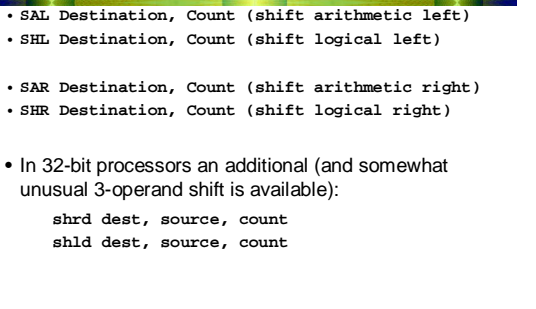

**SMITH IMPLICANT** 

STERI KANSAN ING KELORAT ING KANSAN ING KELORAT

Shift Instructions

# SAL and SHL

*SHERITING SAST* 

- These two instructions are identical and operate on registers or memory SAL stands for Shift Arithmetical Left and SHL stands for SHift logical Left--This operation corresponds to multiplication by 2 This works for both signed and unsigned numbers--provided the signed result is in range Often used for high-speed multiplication
- Left shift follows the pattern below

IT IN 1970 GESAREN TRANSPORT ON THE DRIVER SEARCH TRANSPORT.

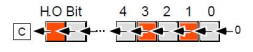

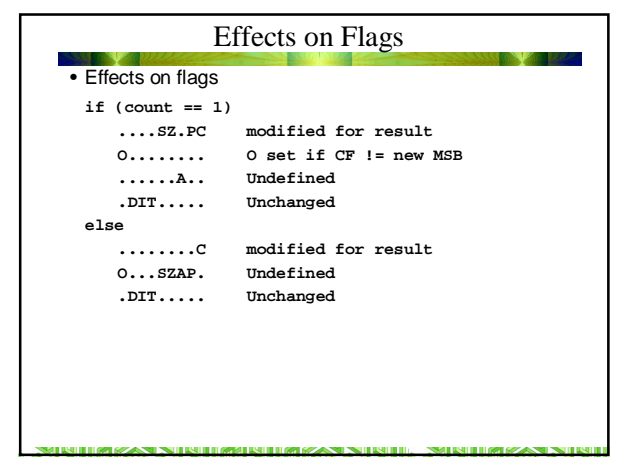

#### Syntax

- SAL and SHL have three syntactic versions
- **SAL Mem/Reg, 1**
- The immediate value 1 is not actually part of the instruction • **SAL Mem/Reg, CL**
- Note the use of the CL register as shift counter

**SHERIZAN NIRHERHAHERIZAN NIRHE**.

• **SAL Mem/Reg, imm (80186 and later)** Not the same machine language as **SAL mem/reg 1**

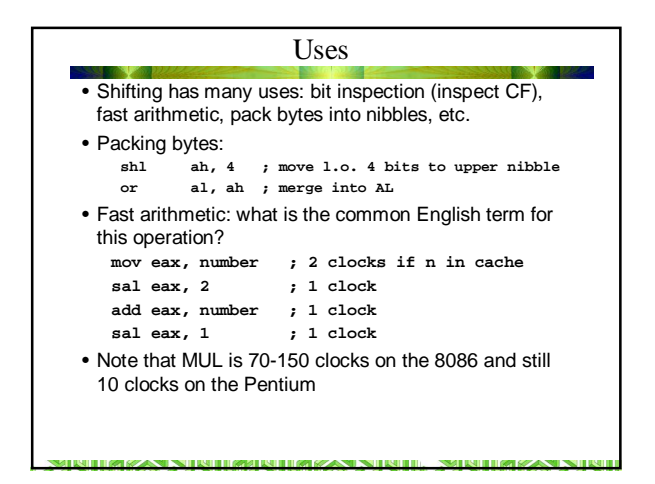

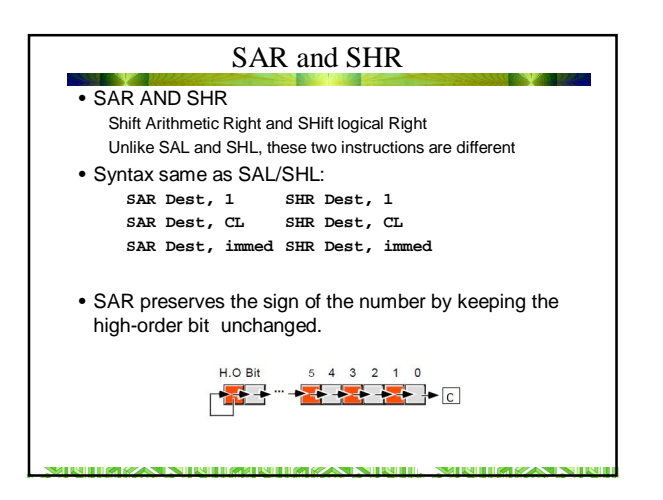

**STATE DATE IN 1999 APARTMENT** 

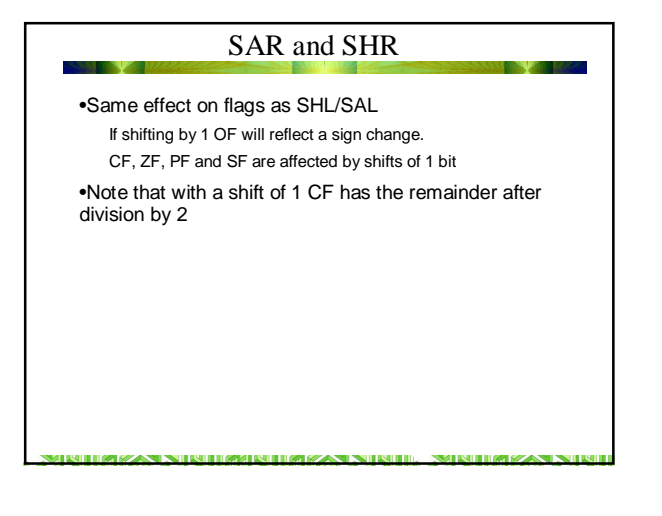

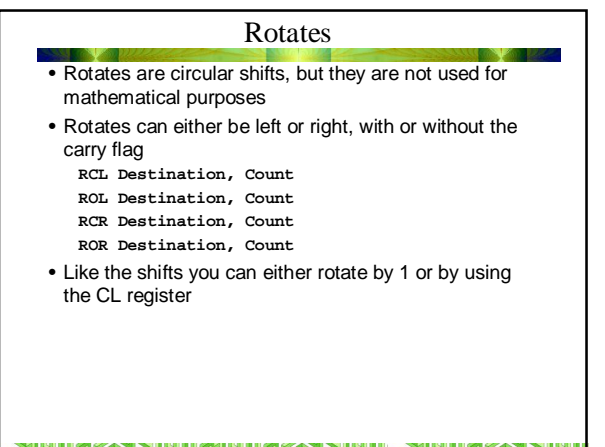

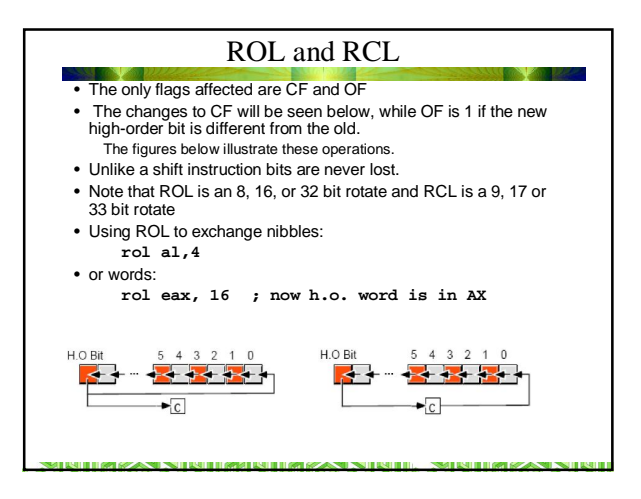

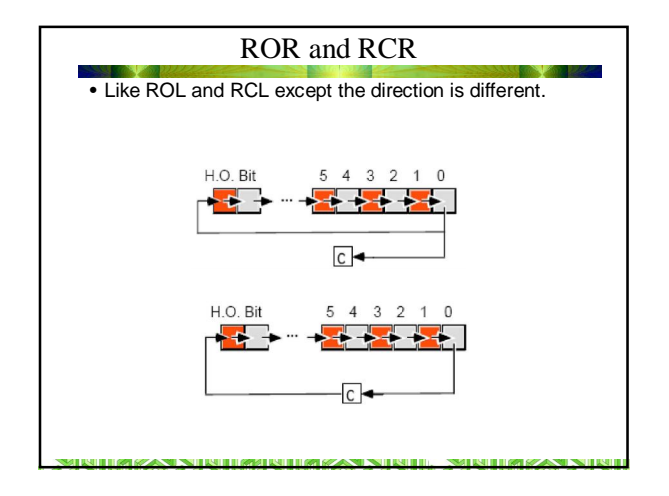

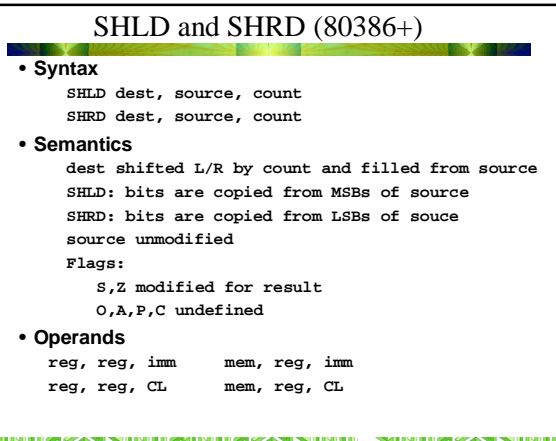

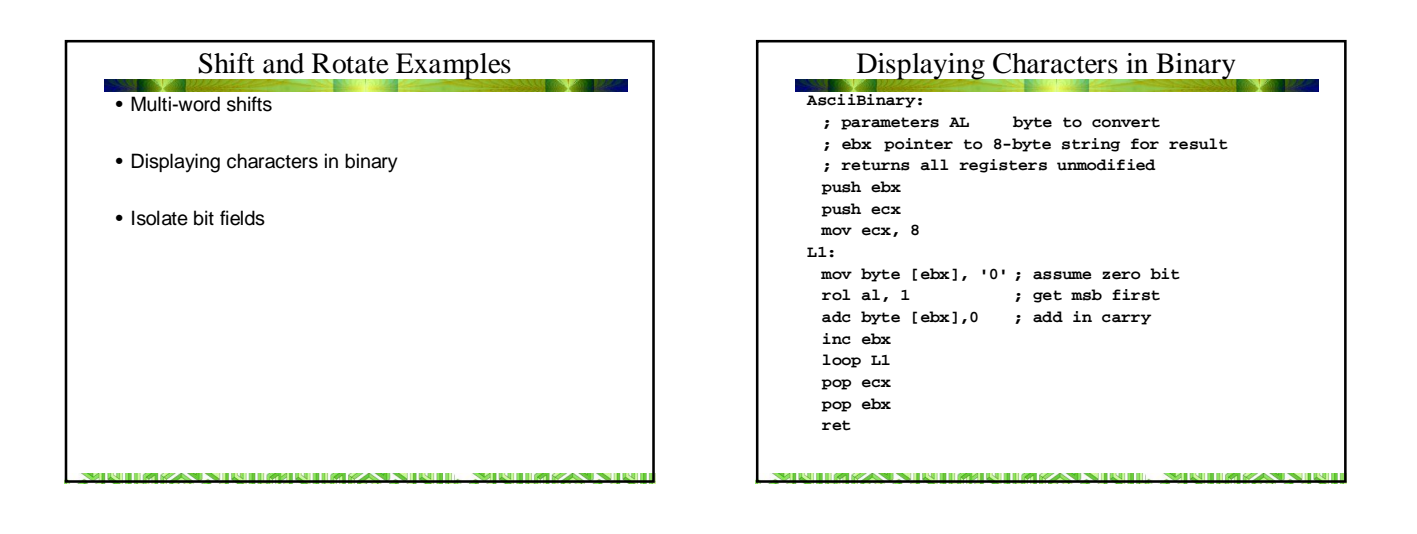

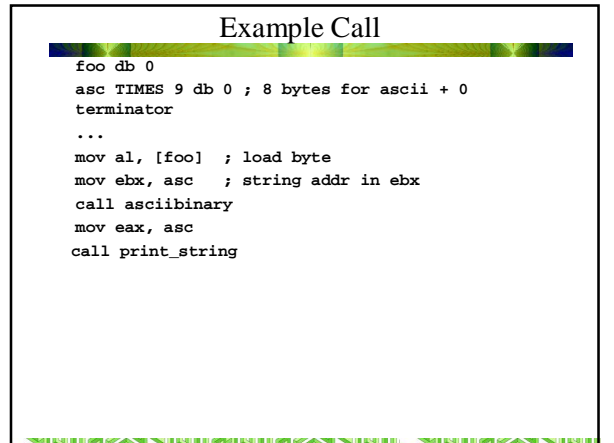

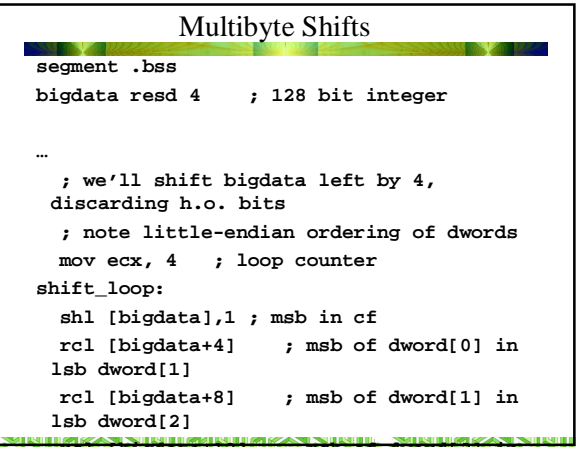

### Isolate Bit Fields

- A FAT filing system directory timestamp is a 16-bit structure: **y y y y y y y m m m m d d d d d**
- Where Year is 7 bits (0 = 1980, 1=1981, etc)

Month is 4 bits Day is 5 bits

- $\bullet$  Example: July 4, 2000 = F0D4h
- **1111000011100100**
	- **Y= 111 1000 M = 0111 D = 00100**
	- **= 120+1980 = July = 4**

Bit Fields **year dw ? month db ? day db ? timestamp dw ? ; get day mov ax, timestamp and al, 1fh ; mask off all but lower 5 bits mov day, al mov ax, timestamp shr ax, 5 ; shift month to low order bits and al, 0Fh ; and mask mov month, al mov ax, timestamp mov al, ah ; copy year to low byte shr al, 1 ; shift to correct position sub ah, ah ; zero out ah ;** add the beginning of the world **mov year, ax AZAN NIRIHAHRININ ZAN NIRIH. NIRIHAZAN NI** 

## ADC and SBB

• We've discussed these before and indicated their use in signed multiple precision arithmetic

KIHAYA NBHARRITA YA NBIL MKHAYA NI

• A straight binary add has a carry from bit to bit

**STERN CAN INTRODUCTION CAN INTERFER** 

- All we need to to generalize is to propagate the carry between bytes or words
- We can easily extended addition and subtraction to binary integers of any length

*SHERITING SAST* 

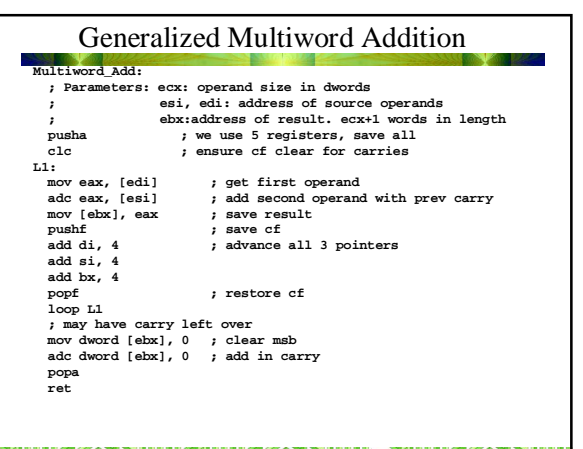

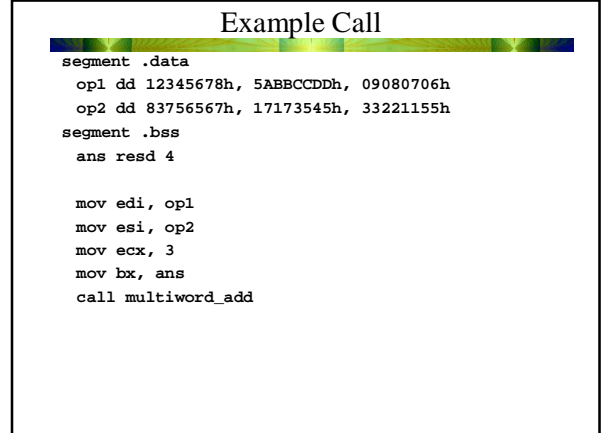

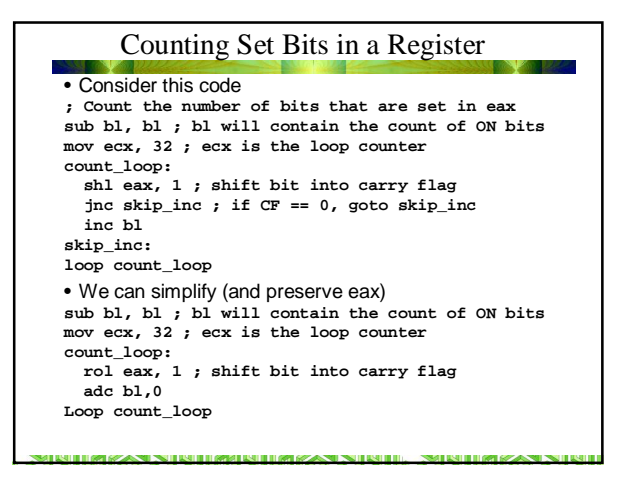

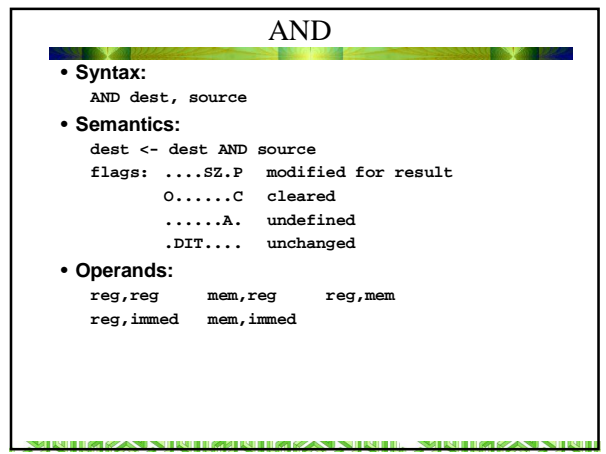

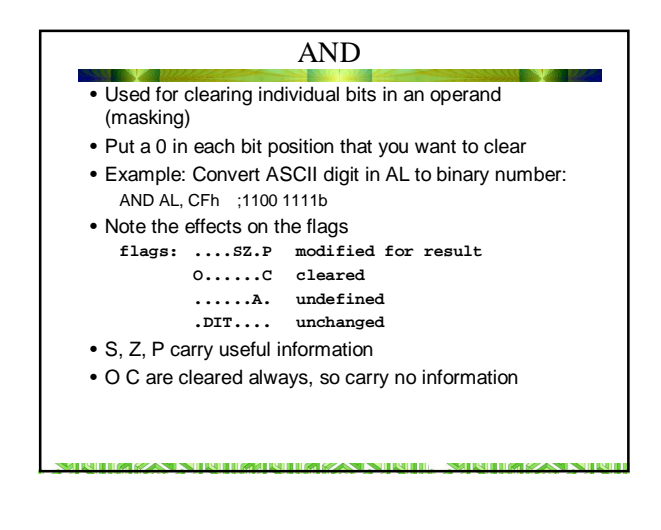

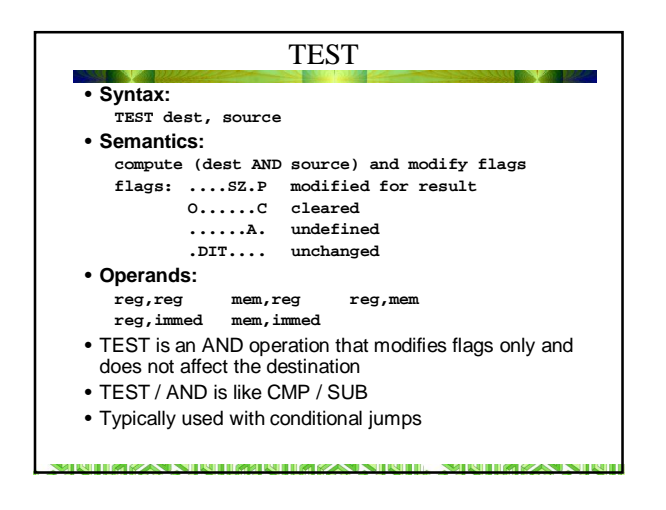

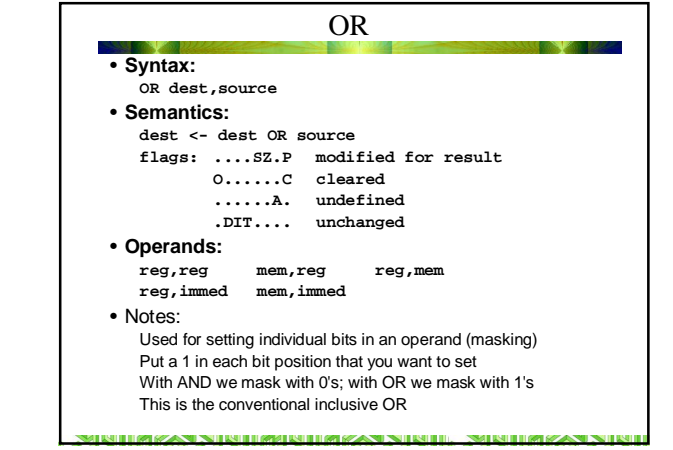

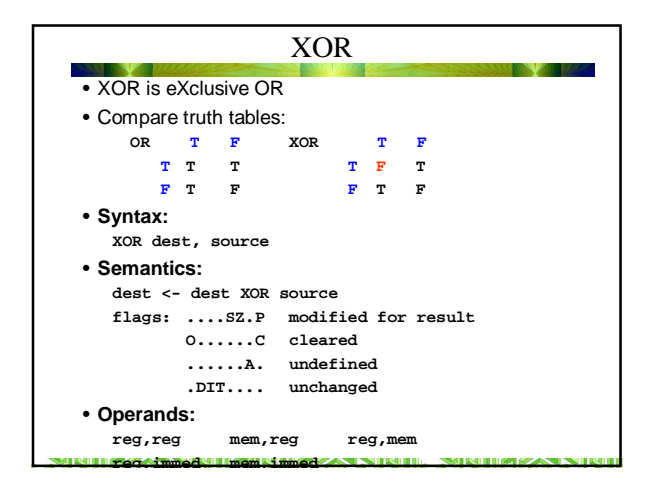

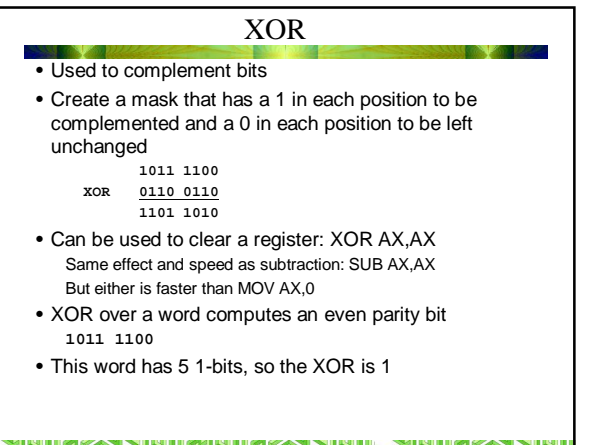

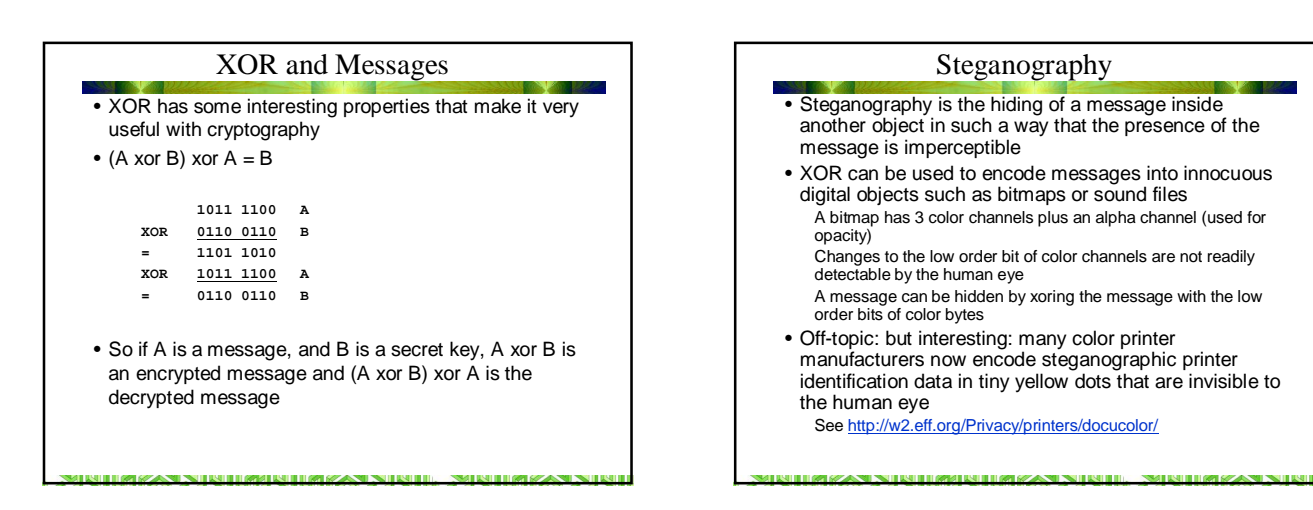

#### Other uses of Boolean Ops

- Sometimes Boolean operators are used for purposes other than modifying or inspecting bits
- With a value in a register
- **and reg, reg OR or reg, reg OR test reg, reg** • Will set PSZ flags that can tested with a conditional
- jump. Operand is not modified
- XOR can be used in place of NOT **xor ax, 0ffffh**
- This can be useful because xor modifies PSZ flags but NOT does not
- **XOR reg, reg** sets reg to 0, same as **SUB reg, reg**

<u>in dia kaominina mpikambana ny kaominina mpikambana ny kaominina mpikambana ny kaominina mpikambana ny kaominin</u>

#### NOT

- Used to logically negate or complement an operand • Same effect can be achieved with XOR but if the entire
- operand has to be complemented then NOT is faster • **Syntax:**
- **NOT dest**
- **Semantics: dest <- NOT dest**
- **Flags: ODITSZAPC unchanged**

**TIMEZAN NIBITIMUBITIMEZAN NIBITI**.

- **Operands:**
- reg mem
- Notes:
- 1. NOT is a unary operation
- 2. NOT is logical negation (1's complement); every bit is inverted; NEG is the two's complement negation

**SMITH IN THE REASON ST** 

3. Unlike other boolean operations NOT has no effect on the

flags

#### Conditional SETcc Instructions

- These instructions were added to the 80386 instruction set for a number of reasons but they can be quite useful in avoiding branch instructions and therefore pipeline stalls
- The conditional SETs take a single byte destination operand and write a 1 to the operand if condition is true, 0 if false.
- SETcc Conditions are same as conditional jump
- Note that
	- **SETcc AL DEC AL**

Leaves AL with all 1's or all 0's

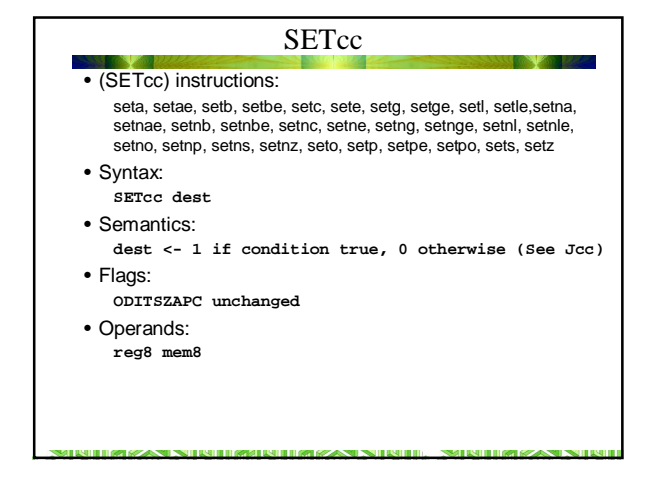

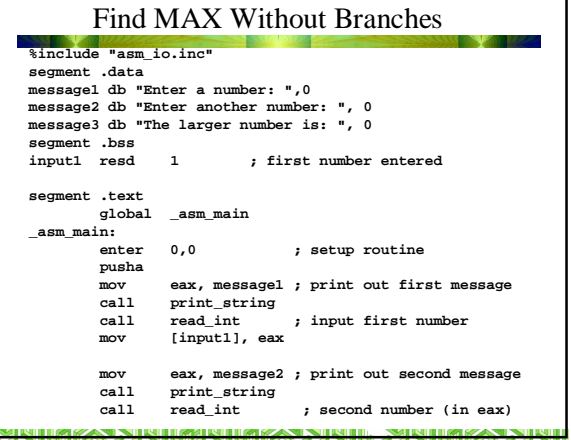

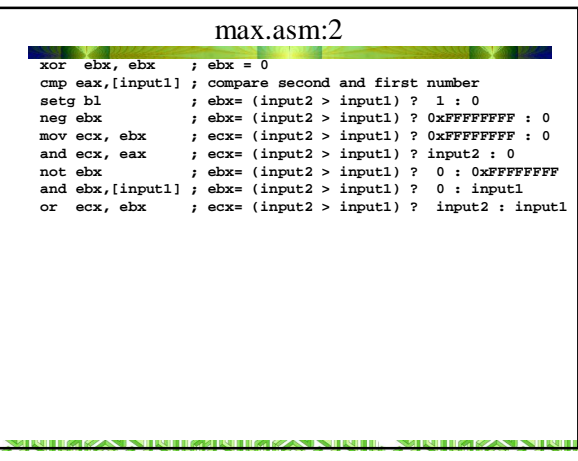

## Bit Test Instructions

- A set of four instructions that test a single, specified bit in register or memory and copy it to CF
- BT (Bit Test)
- Test a specified bit by copying it to CF
- BTS (Bit Test and Set) BTS will also set the bit after it is copied
- BTR (Bit Test and Reset) BTR will clear (reset) the bit after it is copied
- BTC (Bit Test and Complement)
- BTC will complement the bit after it is copied

# BT, BTS, BTR, BTC

#### **Syntax:**

**BT dest, source BTR dest, source BTS dest, source BTC dest, source**

#### **Semantics:**

**CF <- bit in dest specified by source;** 

**dest modified by BTS, BTR, BTC as specified above Flags:**

<u>in Lightan Nin Lightan Martin Martin Na</u>

**.........C gets copy of bit from dest ODITSZAP. unchanged**

### **Operands:**

**reg, reg mem, reg reg, imm8 reg, imm8**

ROBA ZAN NIRODA DO BAZAN NIROD. NARODA ZAN NIR